# **CS3.301 Operating Systems** and Networks **Persistence: Files and Directories**

**Karthik Vaidhyanathan** 

https://karthikvaidhyanathan.com

1

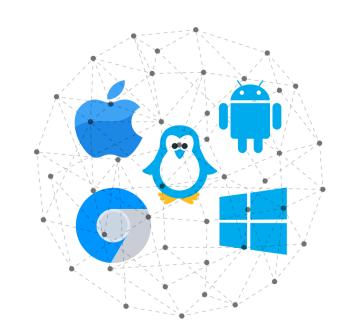

INTERNATIONAL INSTITUTE OF **INFORMATION TECHNOLOGY** 

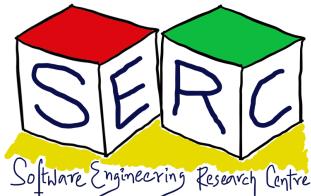

HYDERABAD

# Acknowledgement

The materials used in this presentation have been gathered/adapted/generate from various sources as well as based on my own experiences and knowledge -- Karthik Vaidhyanathan

- Sources:
- Operating Systems in Three Easy Pieces by Remzi et al.

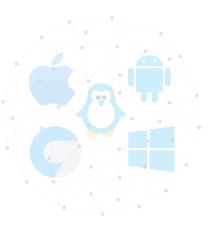

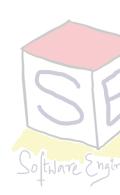

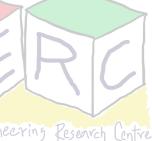

# The flow of access

- Application performs read or write to a file
- CPU communicates to OS which invokes the File System (FS)
- The OS may check in its cache if its already there
- FS prepares block level information to disk controller
- A Direct Memory Access (DMA) is set up
- Disk controller performs the physical read or write based on commands from DMA and file system

 If its read, Disk -> DMA, for writes, DMA -> Disk

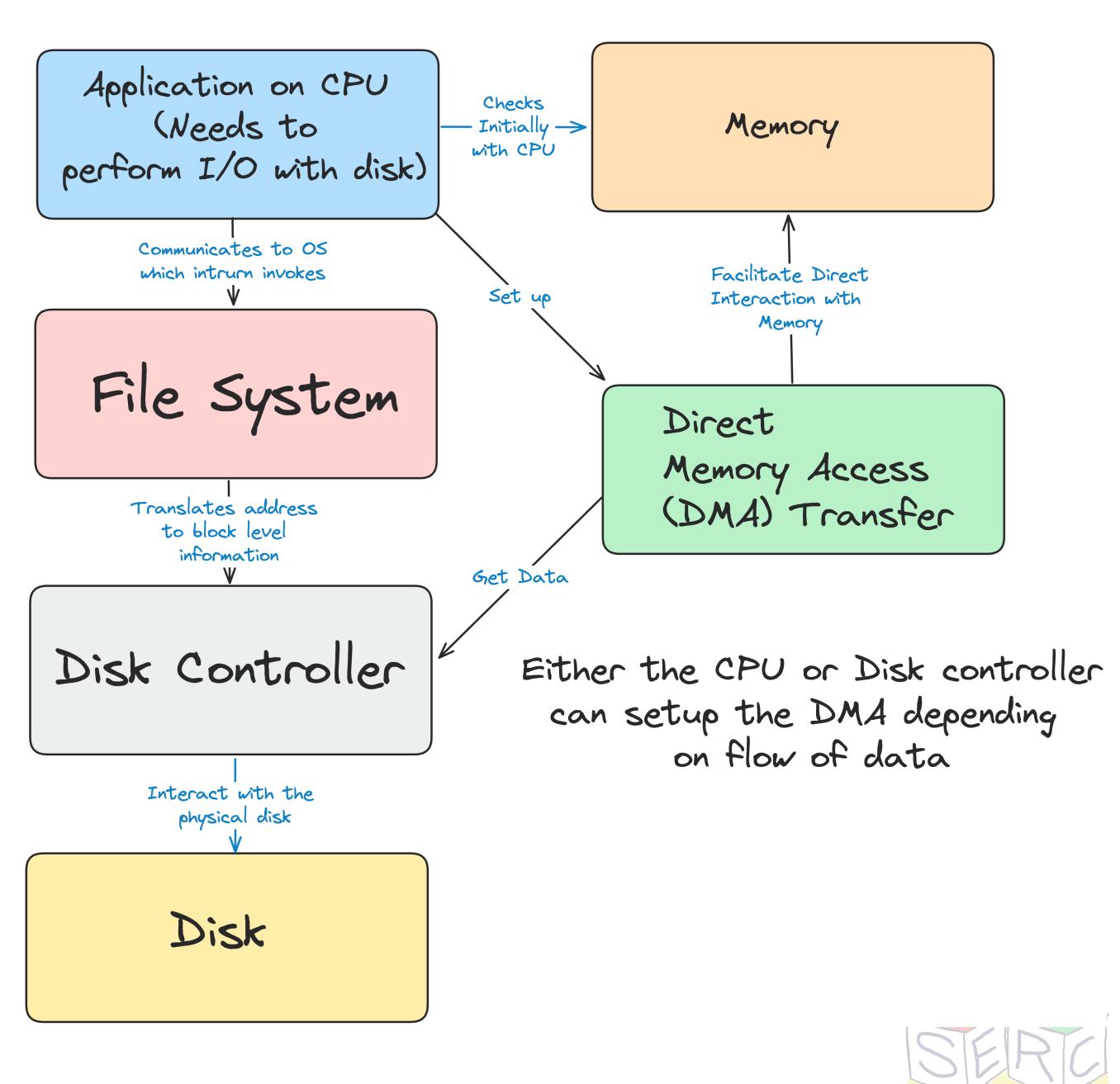

# So far!

### **Devices for Persistence**

- Hard disk Simple interface, store data in magnetic disks
- What we still need!
  - How to manage a persistence device?
  - What about the APIs?
  - What are some key implementation aspects!

RAIDs provide support for improved capacity, performance and reliability

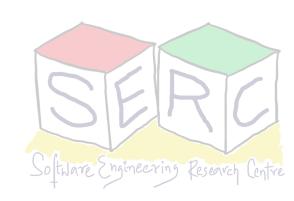

# Virtualization of Storage

- Just like memory, storage is virtualised
  - Supported by file system
  - User does not see disk but everything is through two major abstractions
- Two Key abstractions
  - Files
  - Directories

Image source: Dalle-3

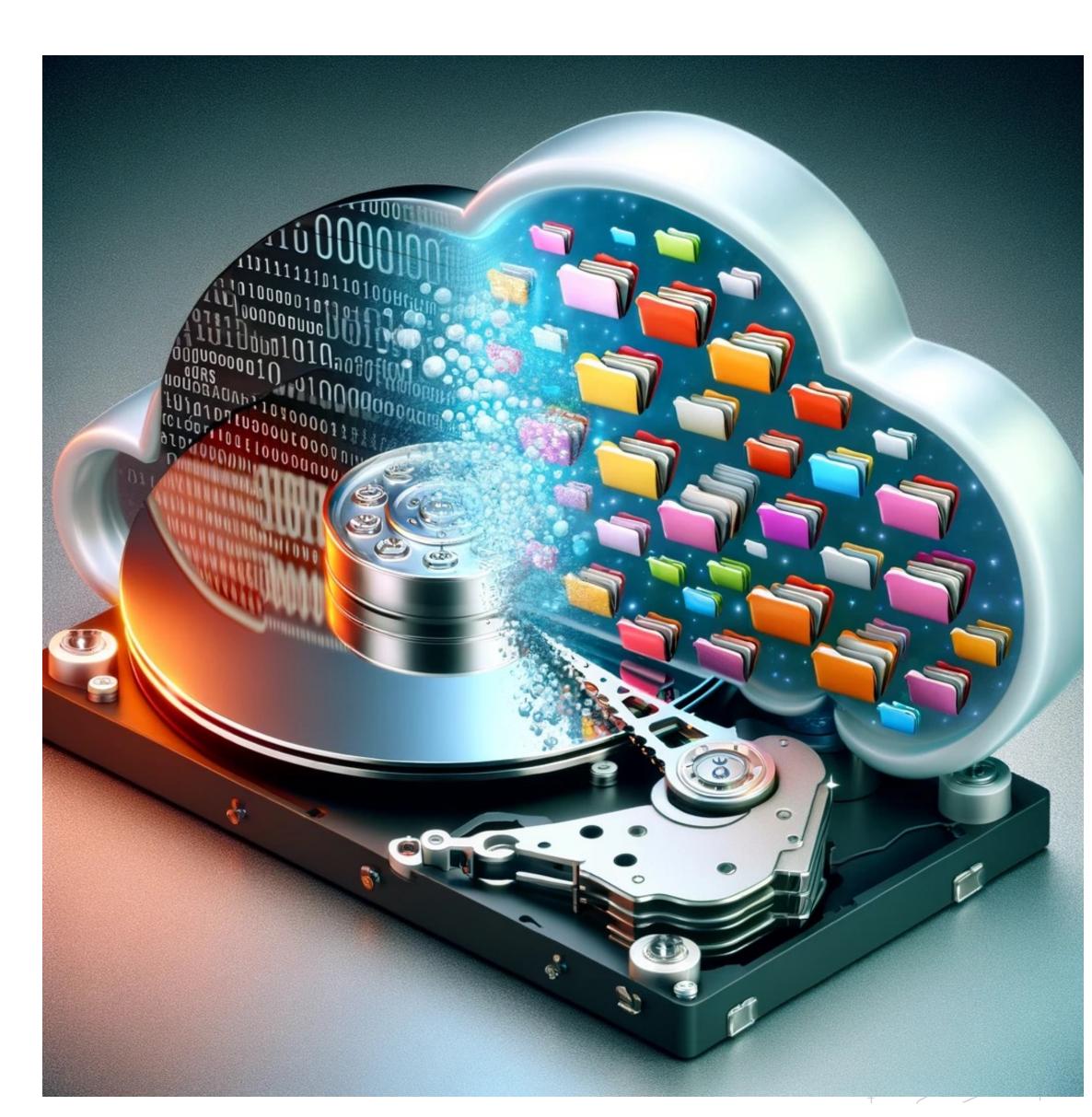

## Files

- Linear array of bytes each of which can be read or written
- Each file has a human-readable name "sample.pdf"
- Each file has a unique low-level name (not user given, OS given) inode number (i-number)
- Type of the file is not the concern of the OS (image, code, etc)
  - File system should ensure that data is stored persistently
  - Also ensures that data is retrieved when requested

Applications can worry about extensions and reading file in the way needed

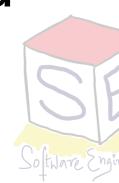

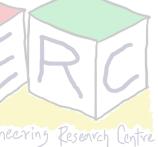

# Directories

- A directory is just like a file
- It also has a low-level name: inode number
- Contains a list of pairs (user readable file name, i-node number)
  - Eq: consider a directory name **OSN** 
    - (Lectures, 123) -> Directory
    - (OSN\_L23.pdf, 326) -> File

corresponding i-node numbers

### Basically directory is a special type of files with contents: files, directories and

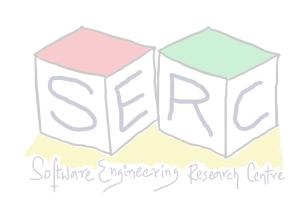

# **Inode Number - Truth!**

stored the access information of files as a flat array on the disk...

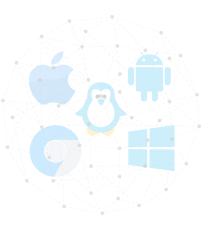

## "In truth, I don't know either. It was just a term that we started to use. "Index" is my best guess, because of the slightly unusual file system structure that

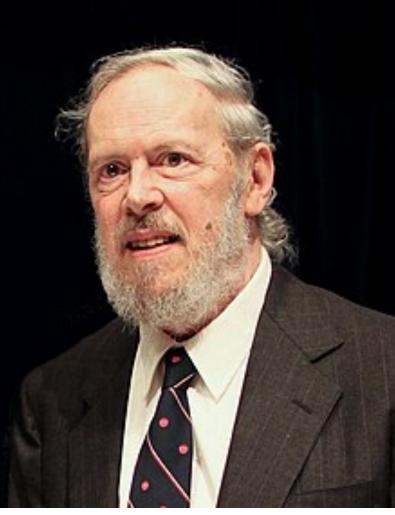

**Dennis Ritchie** 

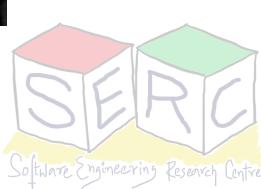

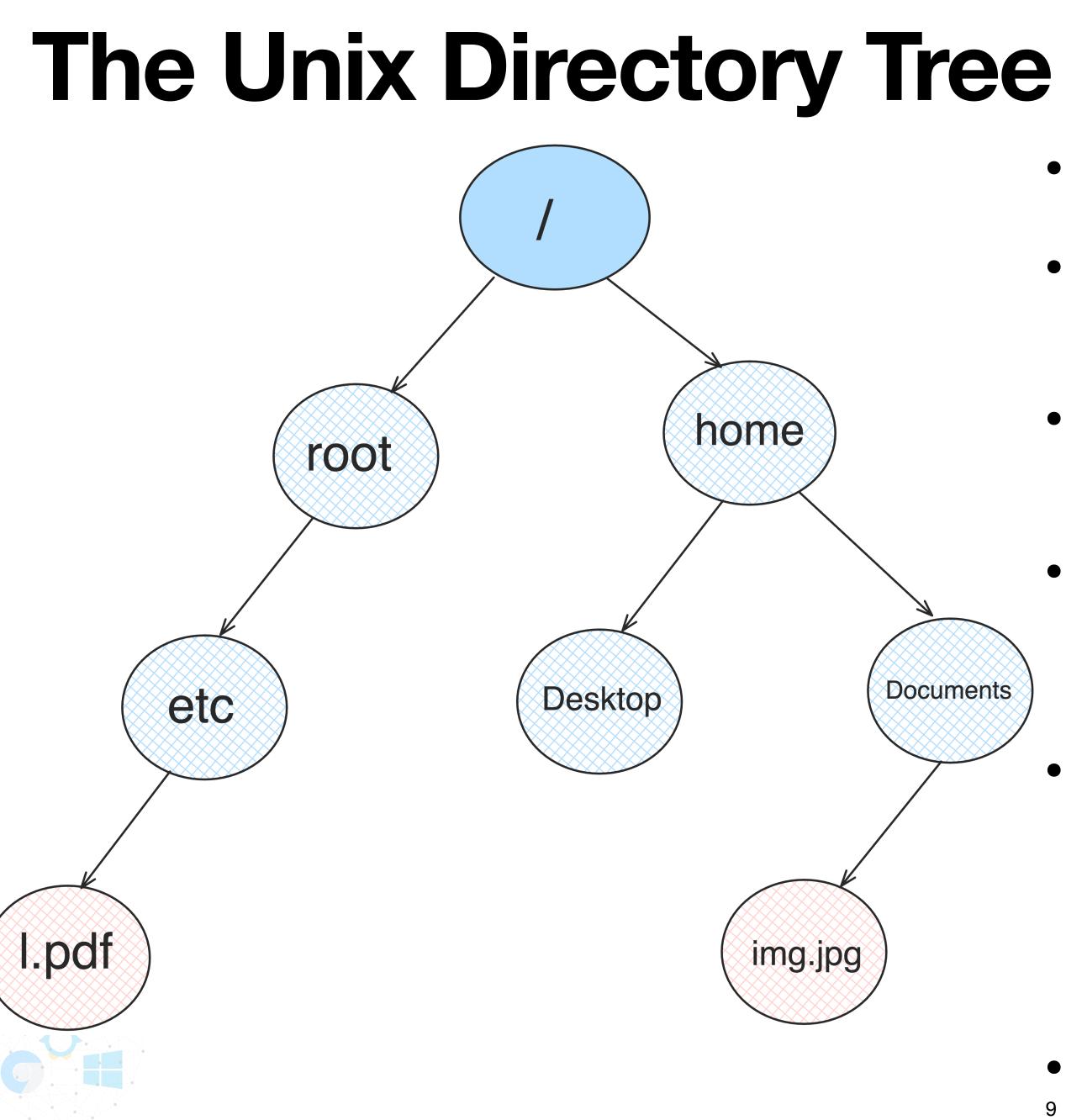

- Files and directories arranged in a tree
- Directory hierarchy starts at root directory referred to as /
- Uses a separator to name subsequent directories
- Absolute pathname can be used:
  - /home/Documents/img.jpg
- File has two parts: lacksquare
  - Arbitrary name "img"
  - Type ".jpg"
- Everything is an abstraction by OS

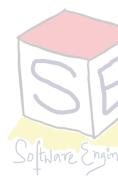

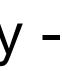

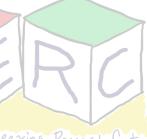

# File System Interface

Everything in Unix is virtually a file 

- Mainly the file system has to provide three interfaces
  - Creation of files Support creating files, allocate space
  - **Accessing files** Reading and writing files
  - **Deletion of files** Delete files and clear space
- Internally everything is 1s and 0s in the disk so File system has a big responsibility!

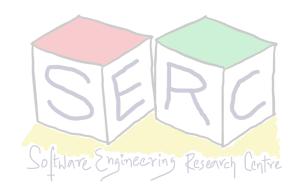

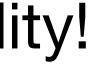

# **Creation Interface**

• **open()** system call with flag to create file

int fd = open("sample", O\_CREAT | O\_WRONLY, O\_TRUNC, S\_IRUSR | S\_IWUSR);

- O CREAT: creates a file if it does not exist
- O\_WRONLY: file is write only
- O\_TRUNC: truncates file to zero bytes if it already exists
- S\_IRUSR or S\_IWUSR: permissions make file readable or writeable
- The call returns a number, file descriptor: operations on file uses the file descriptor
- Existing files must be opened before they can be read or written
- **close():** closes the file

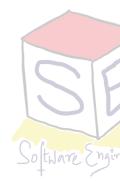

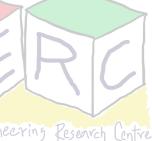

# **Access Interface**

- read () / write () system calls: Reading/writing files
  - Three arguments: file descriptor, buffer with data, Size
  - Buffer where data will be placed and size size of buffer
  - Reading and writing happens sequentially by default
  - Successive read/write calls fetches from the offset that is being used
- Every process has three files opened stdin, stdout, stderr with fd 0, 1 and 2

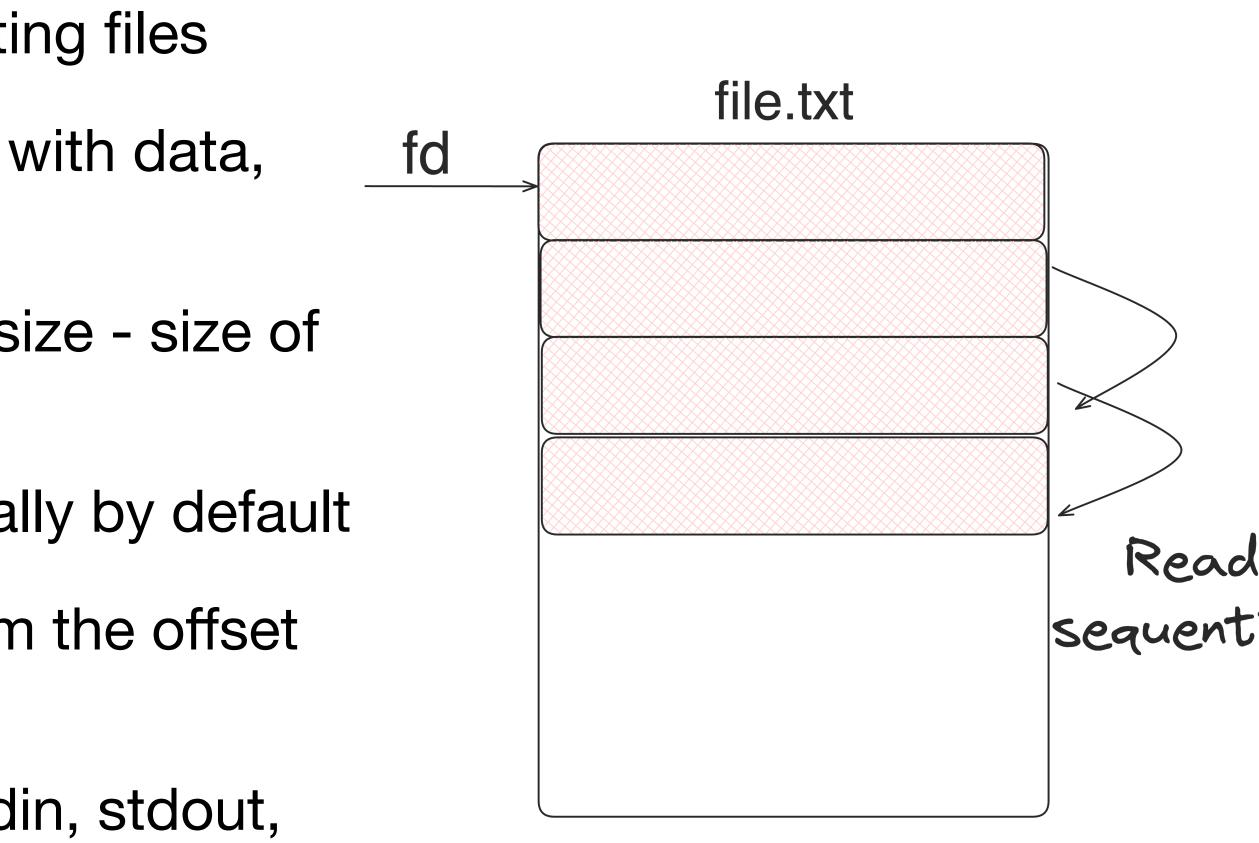

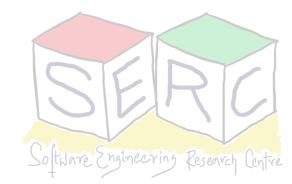

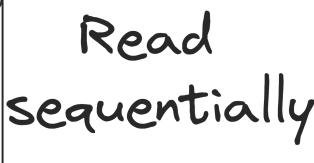

## **Random Reading and Writing** In general file is accessed sequentially

- - Read/write from beginning to end
- What if it needs to be randomly accessed for read/write?
  - Iseek() system call seek to random offset
  - Start reading and writing from random offset
  - off\_t lseek(int flides, off\_t offset, int whence);
    - flides file descriptor
    - off\_t moves pointer to a given offset,
    - offset or size of file + offset

Iseek has nothing to do with disk seek!

Whence - determines how seek is performed (from an offset, from given + some

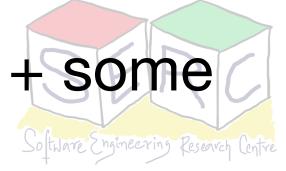

# **A Simple Example - Normal Read**

System calls

| fd = open("file.txt", O_RDONLY); |
|----------------------------------|
|                                  |

read (fd, buffer, 100);

read (fd, buffer, 100);

read (fd, buffer, 100);

read (fd, buffer, 100);

close(fd);

- Offset is initialised to 0 when opened
- At the end, 0 denotes the read, has been completed

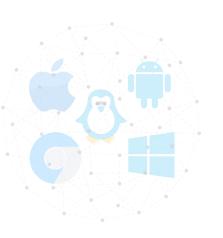

| Return<br>Code | Current<br>Offset |
|----------------|-------------------|
| 3              | 0                 |
| 100            | 100               |
| 100            | 200               |
| 100            | 300               |
| 0              | 300               |
| 0              | _                 |

• For each read call, the offset is incremented fixed value - sequentially

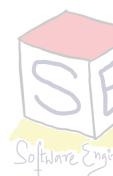

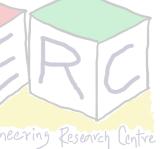

# **A Simple Example - Seeking**

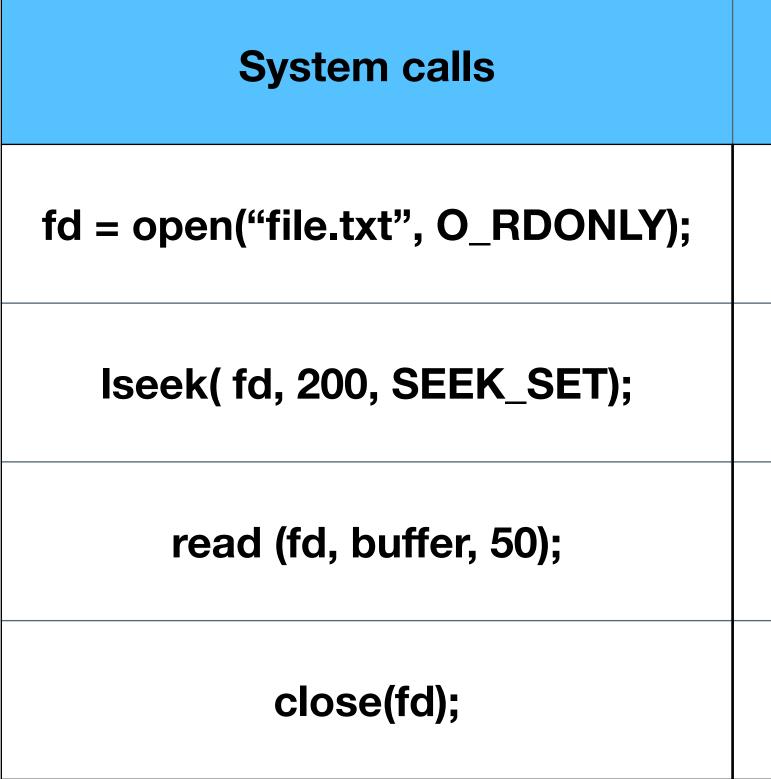

- Offset is initialised to 0 when opened
- Iseek sets the offset to 200
- Read call, reads the next 50 bytes and updates offset

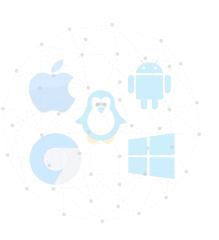

| Return<br>Code | Current<br>Offset |
|----------------|-------------------|
| 3              | 0                 |
| 200            | 200               |
| 50             | 250               |
| 0              | _                 |

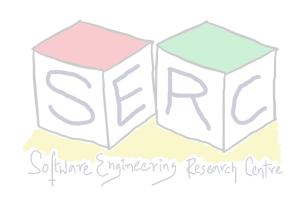

# There is a buffer - How to write immidiately?

- Regular writes, write() puts the data to buffer =>some point it will be written to persistent storage
- This is done for performance enhancement (keep in buffer for 5 to 30 seconds)
- Some applications require more real-time guarantees
- System call: fsync( int fd): returns 0, once write is complete
- Sometimes fsync has to be called on directory itself that contains the file

This ensures that file is on disk

```
fsync example
#include <stdio.h>
int main ()
  int fd = open("sample", ...);
  assert (fd > -1);
  int rc = write (fd, buffer, size);
  assert (rc == size);
  rc = fsync(fd);
  assert(rc == 0);
  return 0;
```

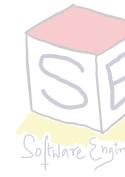

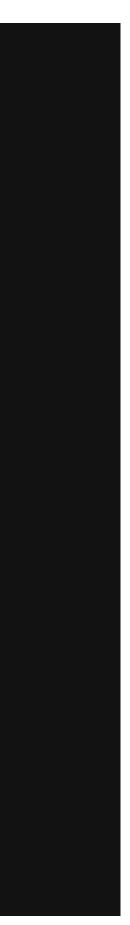

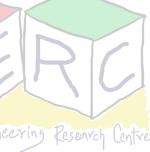

# Metadata of files

- File system stores fair amount of data about files
- Information include: file size, last access, last modified, user id of the owner, links count, pointers to data blocks, etc.
- This metadata is stored by file systems in a structure called inode
- Inode persistent data structure used by the file system
  - They store all the metadata information for a file
  - They are stored in the disks but copies are cached to main memory when needed!

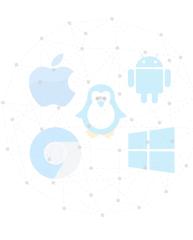

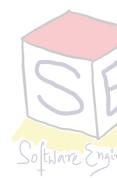

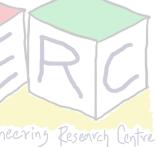

# **Interface for Directories**

- Directories can also be accessed like files
  - Operations like create, open, read, close
- Create directory mkdir() system call, when created its empty. It has two entries
  - "." And "..." Itself and the parent directory respectively
- Listing all the directories Is command (internally opendir(), readdir() and  $\bullet$ closedir())
- What about **rm** \* and **rm -rf** \*? Powerful double-edged sword!
- Directory entry contains information such as name, I-node number,

Deleting directory - rmdir () - System call and command have same name

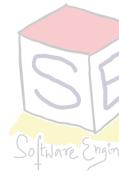

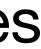

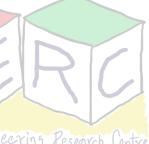

# Hard Links

- Hard linking creates another file that points to the same i-node number (hence same underlying) data)
- Assume a file, "file1" which just contains a string "test" - What if we need file2 linked to this?
- Another file that links to this can be created using link() call - In command
- Essentially both files have same underlying data just two different user-given names
- I-node maintains a link count, file deleted only when no further links to it

One can only unlink file, OS decides when to delete

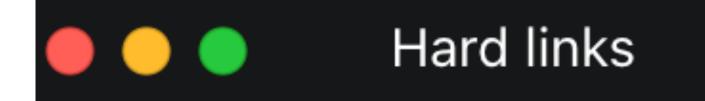

prompt> echo hello > file1 prompt> cat file1 hello OSN Students prompt> ln file1 file2 prompt> cat file2 hello OSN Students

Hard links

prompt> rm file1 removed "file1" prompt> cat file2 hello OSN Students

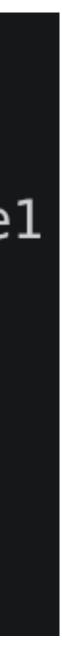

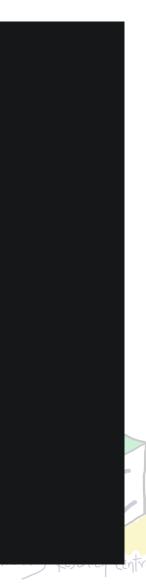

# Symbolic Links or Soft Links

- Another way to create link This time in much simpler
  - Hard links are limited link to directo possible
  - Hard link to files in other disk not pos
  - I-node is unique within a file system
- Symbolic link or soft link creates a file
  - The name can be different
  - i-node number will be different
  - If the main file is deleted, link points to an invalid entry: dangling reference

| ory not     |                                                                                                    |      |
|-------------|----------------------------------------------------------------------------------------------------|------|
|             | 🛑 🔵 🛑 Soft Links                                                                                    |      |
| ssible      | prompt> <mark>echo "Hello OSN"</mark> > file1<br>prompt> <mark>cat</mark> file1<br><b>Hello OSN</b> |      |
| e by itself | prompt> <mark>ln -s</mark> file1 file2<br>prompt> <mark>cat</mark> file2<br><b>Hello OSN</b>        |      |
|             | prompt> rm file1<br>prompt> cat file2<br>cat: file2: No such file or dir                            | ecte |

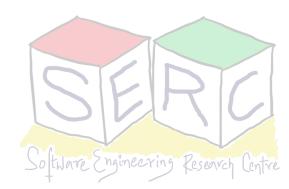

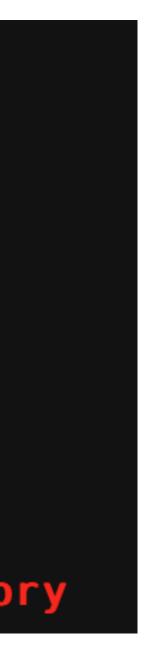

# **Beyond Files and Directories**

- Mounting a file system connects the files to specific point in the directory tree
  - mount -t ext3 /dev/sda1 /home/users

- Assembling directory tree from underlying file system
  - Accomplished by mounting the file system
  - Two tasks: making the file system and mounting
- Several devices and file systems are mounted on a typical machine
  - Can be accessed with mount command

*Is /home/users* 

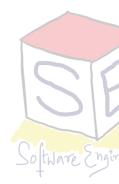

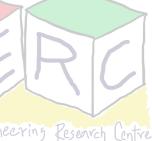

## How can we build a simple File System?

## What structures are needed in disk and how to access?

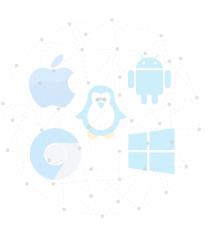

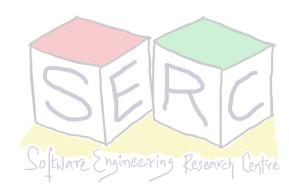

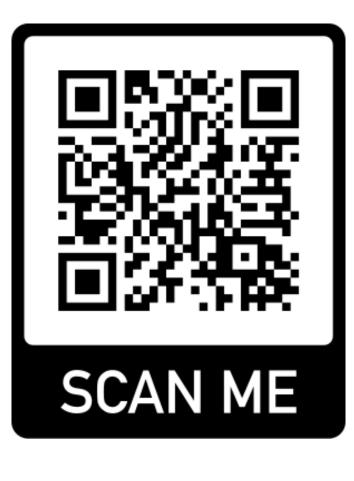

### Course site: <u>karthikv1392.github.io/cs3301\_osn</u> Email: <u>karthik.vaidhyanathan@iiit.ac.in</u> **Twitter:** @karthi\_ishere

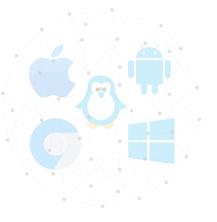

## Thank you

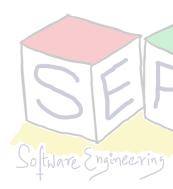

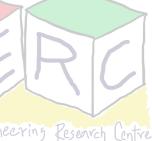